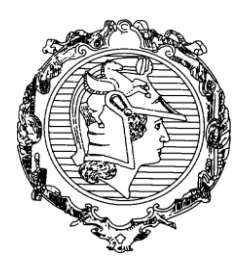

# **ESCOLA POLITÉCNICA DA UNIVERSIDADE DE SÃO PAULO**

DEPARTAMENTO DE ENGENHARIA DE SISTEMAS ELETRÔNICOS

PSI3441 - Arquitetura de Sistemas Embarcados

# Experimento 2

## **Objetivos**

- 1) Familiarização com especificações técnicas, documentação, esquemas elétricos, interfaces do kit de desenvolvimento Freedom.
- 2) Familiarização com o ambiente de programação CodeWarrior.

### **Materiais**

- 1) Kit de desenvolvimento Freedom com o microcontrolador Kl25Z.
- 2) Documentação Moodle.

### Tarefas

- 1) Faça um LED piscar sem usar bibliotecas ou o Processor Expert do CodeWarrior.
- 2) Faça um LED piscar utilizando o Processor Expert do CodeWarrior.

### Conclusão

Compare as vantagens e desvantagens de cada forma de piscar o LED.

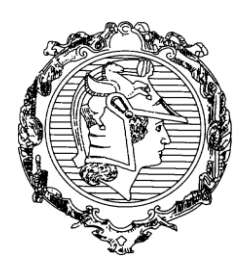

DEPARTAMENTO DE ENGENHARIA DE SISTEMAS ELETRÔNICOS

PSI3441 - Arquitetura de Sistemas Embarcados

Definição dos Registradores utilizados para piscar o LED.

/\* System Integration Module System Clock Gating Control Register 5\*/ #define SIM\_SCGC5 (\*((volatile unsigned int\*)0x40048038)) /\* Port B Pin Control Register 19\*/ #define PORTB\_PCR19 (\*((volatile unsigned int\*)0x4004A04C)) /\* Port B Data Direction Register \*/ #define GPIOB\_PDDR (\*((volatile unsigned int\*)0x400FF054)) /\* Port B Data Output Register \*/ #define GPIOB\_PDOR (\*((volatile unsigned int\*)0x400FF040))

Função *wait*

/\* Delay n milliseconds

/\* O clock do core da CPU core clock no MCGFLLCLK está setado em 41.94 MHz no SystemInit().\*/

void delayMs(int n) {

int i;

int j;

for( $i = 0$ ;  $i < n$ ;  $i++$ )

for  $(j = 0; j < 7000; j++)$  {}